SAP ABAP table VZPARZA {Partner addit. data (general part)}

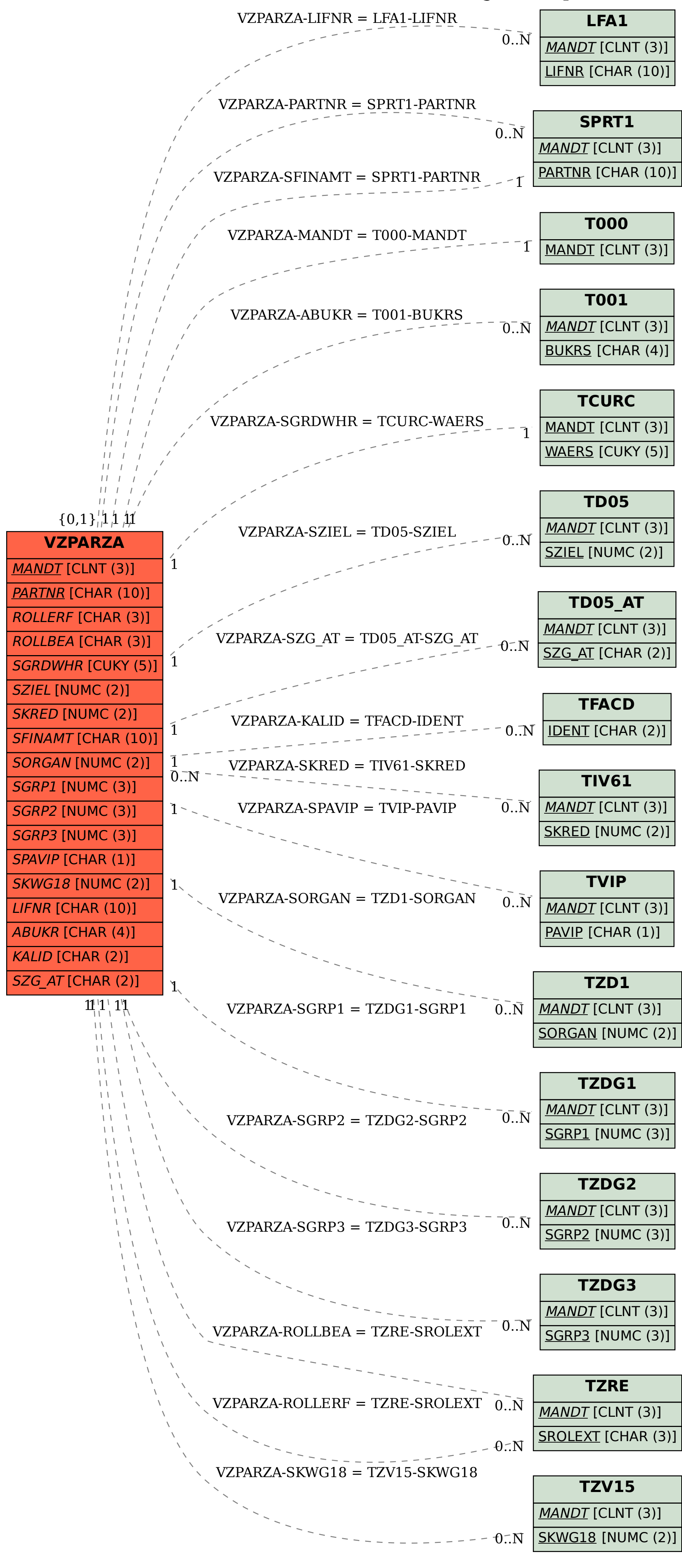